# SYMBOL PLOT

#### PURPOSE

Generates a symbol plot.

# DESCRIPTION

A symbol plot is a scatter plot for which the attributes of the plot symbols are controlled by the values of other variables. This plot allows the size, type, color, and fill attribute to be controlled.

#### SYNTAX 1

SYMBOL PLOT <y> <x> <size> <SUBSET/EXCEPT/FOR qualification>

where *<*y> is the vertical axis variable;

<x> is the horizontal axis variable;

<size> is a variable that controls the size of the plot symbol;

and where the <SUBSET/EXCEPT/FOR qualification> is optional.

### SYNTAX 2

SYMBOL PLOT <y> <x> <size> <symbol> <SUBSET/EXCEPT/FOR qualification>

where *<*y*>* is the vertical axis variable;

<x> is the horizontal axis variable;

<size> is a variable that controls the size of the plot symbol;

<symbol> is a variable that controls the type of symbol plotted;

and where the <SUBSET/EXCEPT/FOR qualification> is optional.

### SYNTAX 3

SYMBOL PLOT <y> <x> <size> <symbol> <color> 
<SUBSET/EXCEPT/FOR qualification>

where *<*y> is the vertical axis variable;

<x> is the horizontal axis variable;

<size> is a variable that controls the size of the plot symbol;

<symbol> is a variable that controls the type of symbol plotted;

<color> is a variable that controls the color of the symbol;

and where the <SUBSET/EXCEPT/FOR qualification> is optional.

### SYNTAX 4

SYMBOL PLOT <y> <x> <size> <symbol> <color> <fill> <SUBSET/EXCEPT/FOR qualification>

where *<*y> is the vertical axis variable;

<x> is the horizontal axis variable;

<size> is a variable that controls the size of the plot symbol;

<symbol> is a variable that controls the type of symbol plotted;

<color> is a variable that controls the color of the symbol;

<fill> is an optional variable that controls whether the symbol is filled or not;

and where the <SUBSET/EXCEPT/FOR qualification> is optional.

### **EXAMPLES**

SYMBOL PLOT Y X PRESSURE SYMBOL PLOT Y X PRESSURE TYPE SYMBOL PLOT Y X PRESSURE TYPE ICOL SYMBOL PLOT Y X PRESSURE TYPE ICOL IFILL

# NOTE 1

SYMBOL PLOT Y and SYMBOL PLOT Y X are equivalent to PLOT Y and PLOT Y X respectively. The only difference is that the line pattern is automatically set to blank.

### NOTE 2

The size for Y(i) is scaled to: Y(i)/MAXIMUM(ABS(Y)). The maximum value of Y is set to the size given in the CHARACTER SIZE (or CHARACTER HW) command while the others multiply this size by the scale factor. The minimum scale factor is truncated at 5%.

## NOTE 3

The <size>, <symbol>, <color>, and <fill> variables are optional, but must be entered in that order. To skip one, set all the elements of the skipped variable to 1. For example,

LET N = SIZE Y LET SYMBOL = 1 FOR I = 1 1 N SYMBOL PLOT Y X SIZE SYMBOL COLOR

# NOTE 4

The <symbol> and <color> variables define indices to the CHARACTER and CHARACTER COLOR commands respectively. That is, they contain values between 1 and 100 (e.g., a value of 3 would go to the third setting of these commands).

### NOTE 5

Zero values for the <fill> variable indicate non-filled characters while non-zero values indicate filled characters. In addition, to generate filled characters a fillable symbol must be used (e.g., CIRCLE or SQUARE).

### DEFAULT

None

# SYNONYMS

None

#### RELATED COMMANDS

| CHARACTER       | = | Sets the type for plot characters.  |
|-----------------|---|-------------------------------------|
| CHARACTER COLOR | = | Sets the color for plot characters. |
| CHARACTER FILL  | = | Sets the fill for plot characters.  |
| ANDREWS PLOT    | = | Generates an Andrews plot.          |
| PROFILE PLOT    | = | Generates a profile plot.           |
| STAR PLOT       | = | Generates a star plot.              |
| PLOT            | = | Generates a data or function plot.  |
|                 |   |                                     |

### REFERENCE

"Graphical Methods for Data Analysis," Chambers, Cleveland, Kleiner, and Tukey, Wadsworth, 1983.

#### **APPLICATIONS**

Multivariate Analysis

#### IMPLEMENTATION DATE

92/12

### SYMBOL PLOT

### PROGRAM

DIMENSION 20 COLUMNS MULTIPLOT 2 2; MULTIPLOT CORNER COORDINATES 0 0 100 100 SKIP 25 READ CURRIE.DAT ID1 ID2 FRWC CTOTAL POT LEAD IRON LET TYPE = ID1; LET TYPE = 1 SUBSET ID1 < 10 LET TYPE = 2 SUBSET ID1 = 11 TO 19; LET TYPE = 3 SUBSET ID1 > 19 LET N = SIZE ID1; LET DUMMY = 1 FOR I = 1 1 N TITLE AUTOMATIC; Y1LABEL POTASSIUM; X1LABEL LEAD CHARACTER HW 5.0 3.75 ALL

CHARACTER CIRCLE SQUARE DIAMOND TRIANGLE LEGEND 1 IRON DETERMINES SYMBOL SIZE SYMBOL PLOT POT LEAD IRON

CHARACTER HW 2.0 1.5 ALL LEGEND 1 ID1 DETERMINES SYMBOL TYPE SYMBOL PLOT POT LEAD DUMMY TYPE

CHARACTER HW 5.0 3.75 ALL LEGEND 1 IRON DETERMINES SYMBOL SIZE LEGEND 2 ID1 DETERMINES SYMBOL TYPE SYMBOL PLOT POT LEAD IRON TYPE

LET AFILL = 0 FOR I = 1 1 N LET AFILL = 1 SUBSET ID2 = 1 LEGEND 3 ID2 DETERMINES FILL SYMBOL PLOT POT LEAD IRON TYPE DUMMY AFILL END OF MULTIPLOT

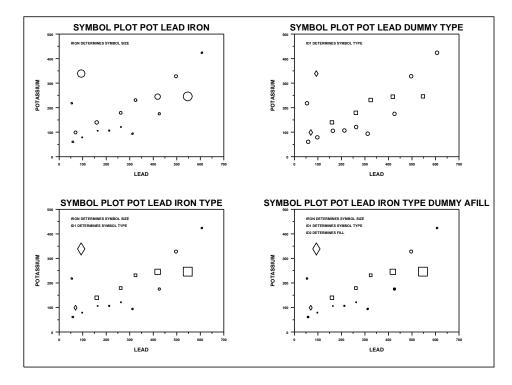